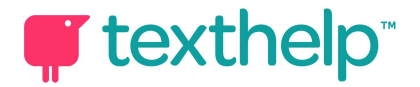

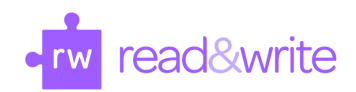

# Read&Write for Google Chrome™

## Quick Reference Guide 10.16

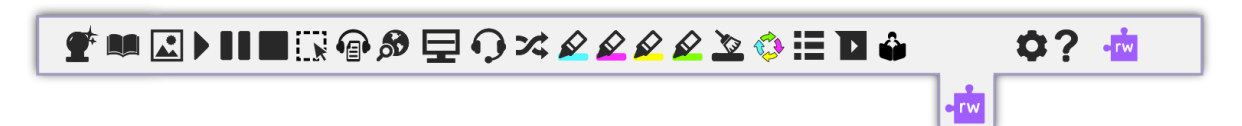

Helpful videos: <http://bit.ly/RWGoogleVideos> Tech Support Questions: [http://support.texthelp.com](http://support.texthelp.com/)

#### Training Portal: [https://training.texthelp.com](https://training.texthelp.com/)

## DOCS, SLIDES AND WE[B](http://support.texthelp.com/)

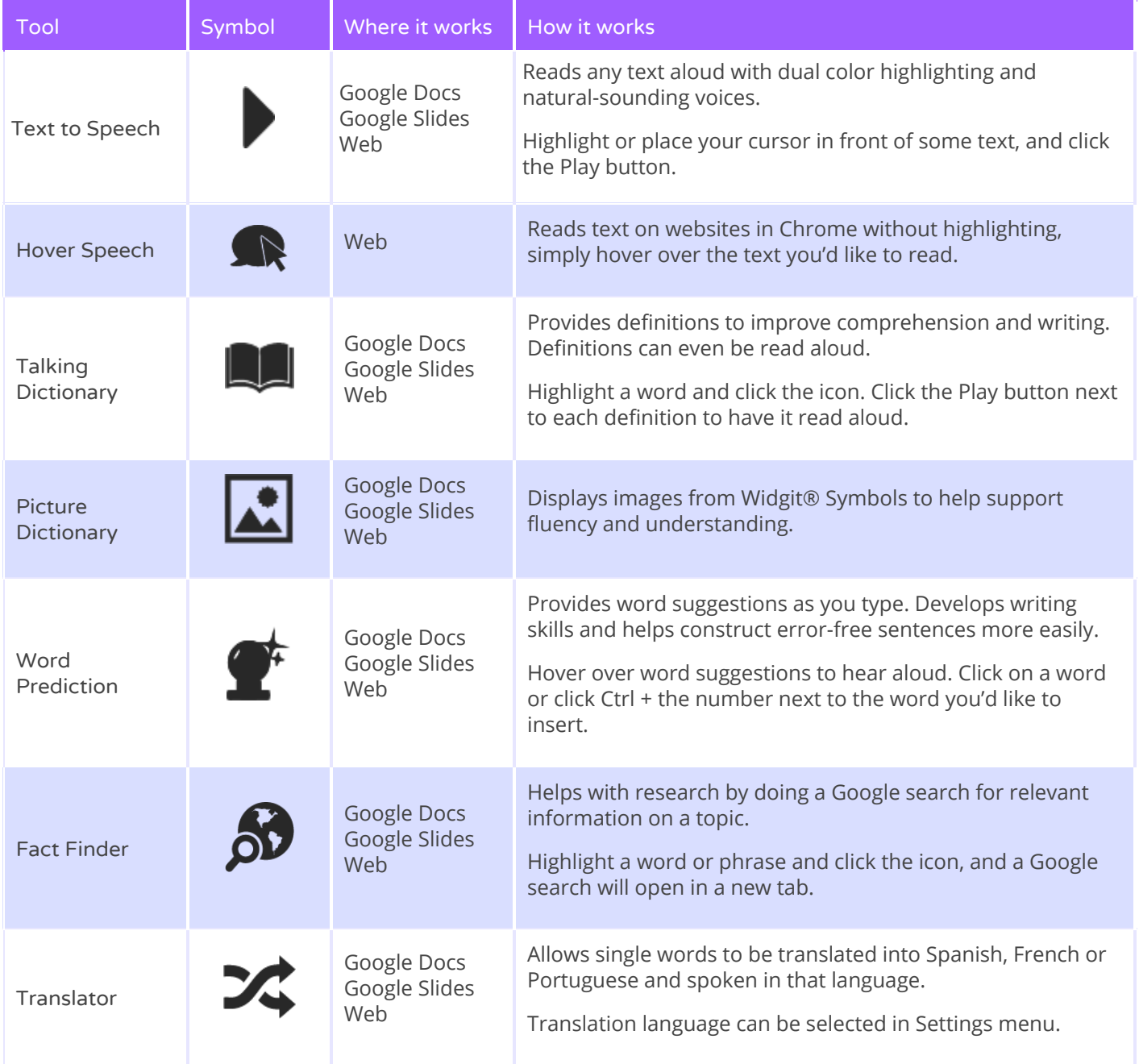

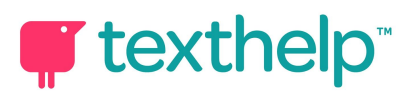

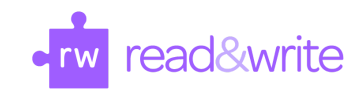

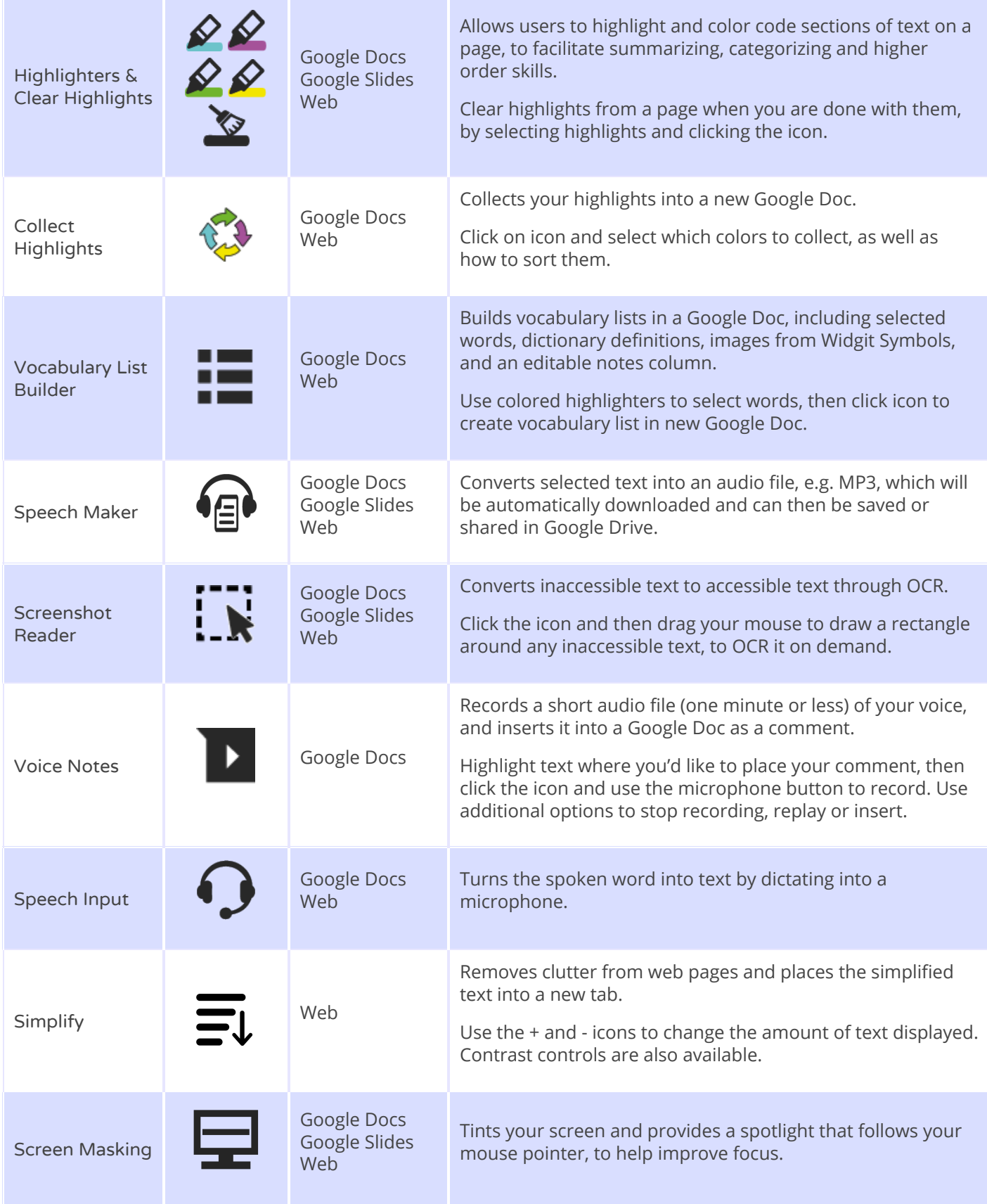

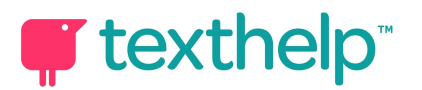

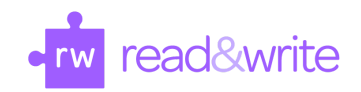

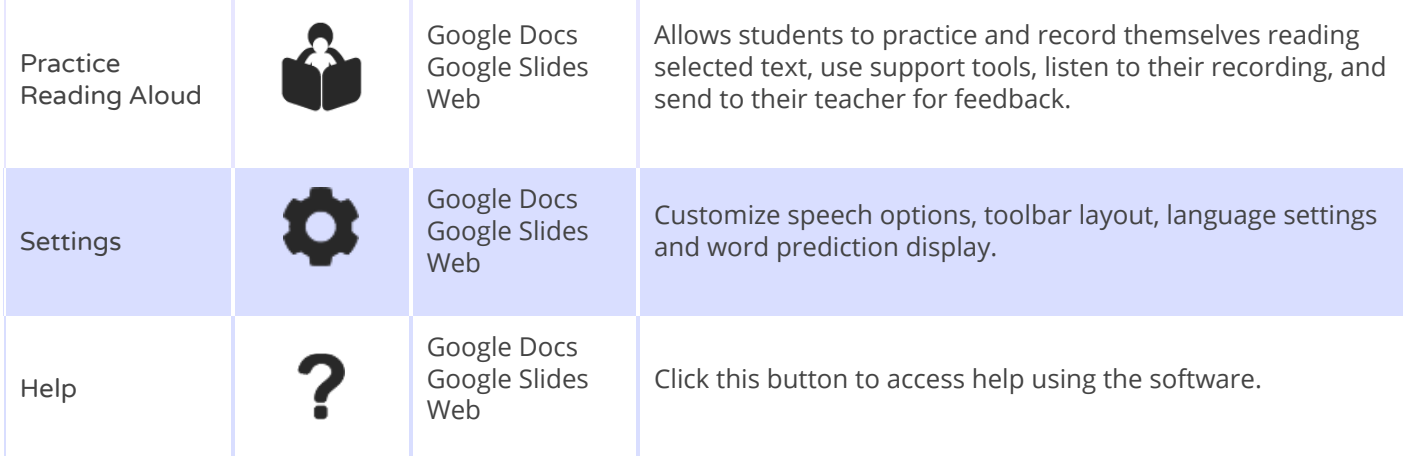

### PDF and ePUB

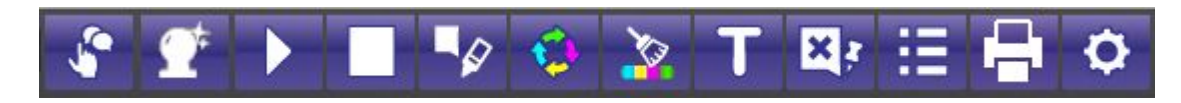

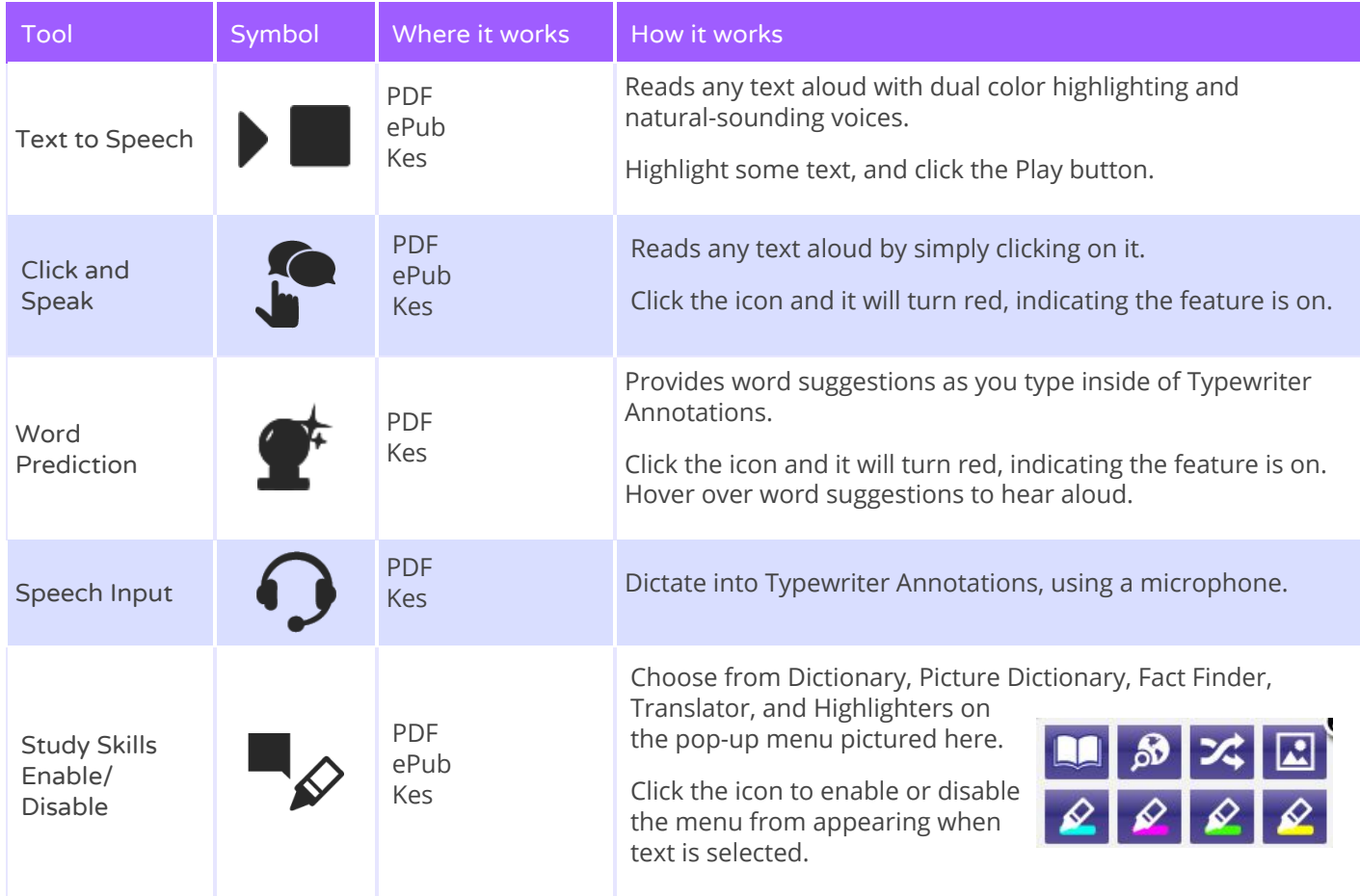

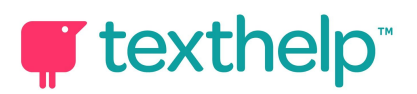

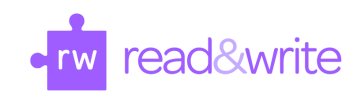

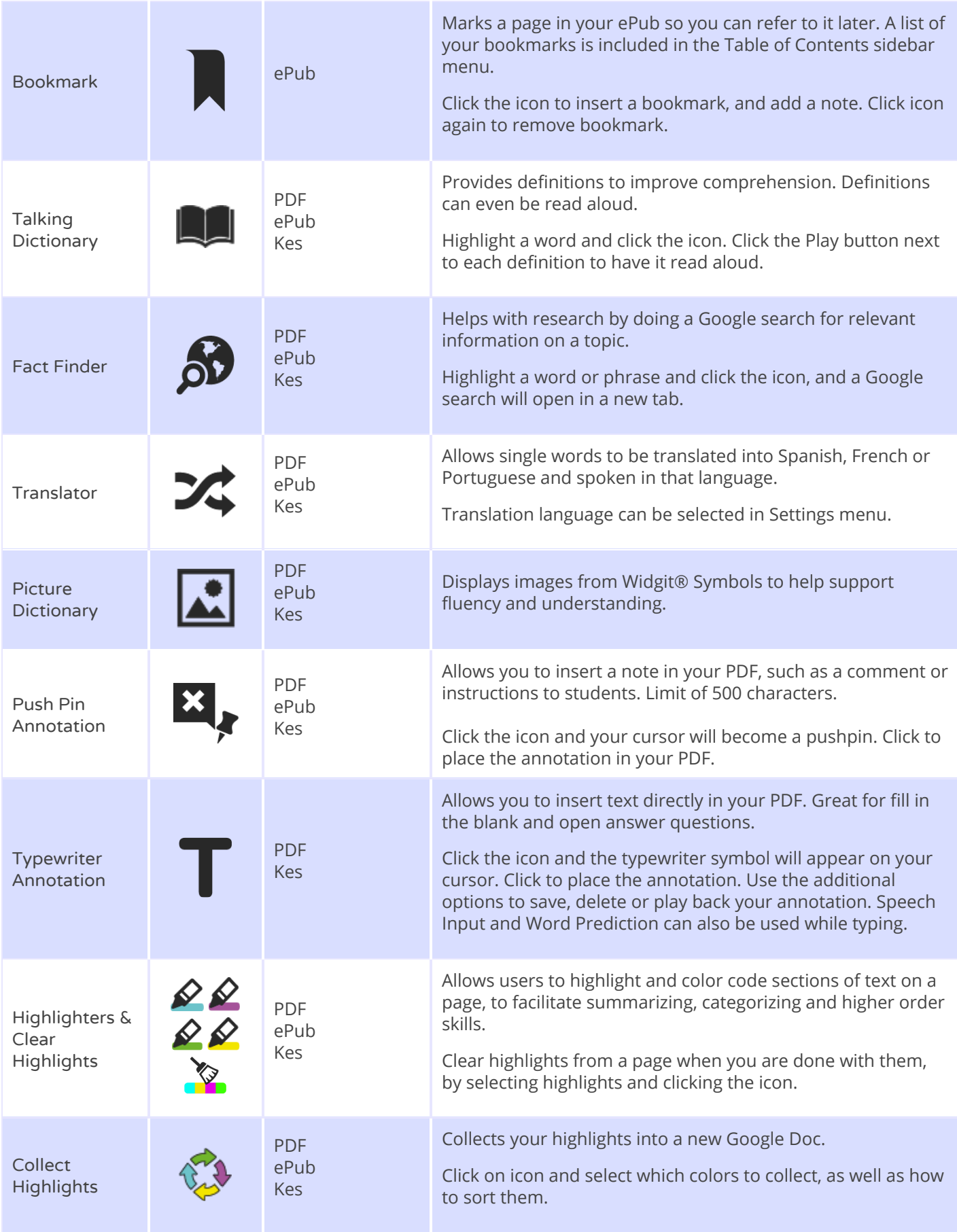

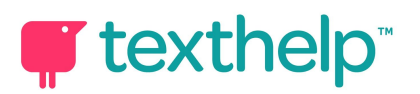

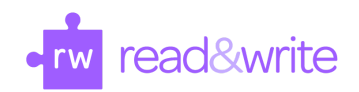

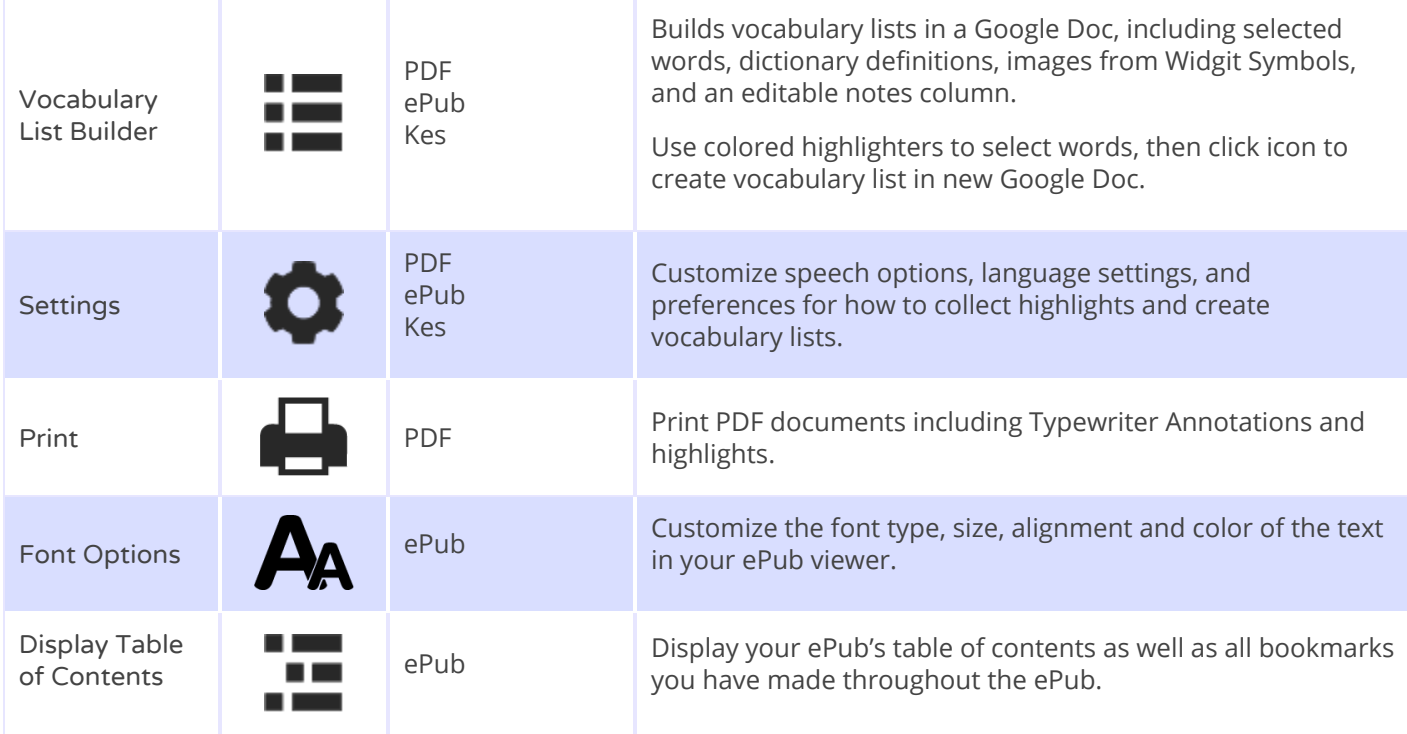

Helpful videos: <http://bit.ly/RWGoogleVideos> Tech Support Questions: [http://support.texthelp.com](http://support.texthelp.com/)

Training Portal: [https://training.texthelp.com](https://training.texthelp.com/)